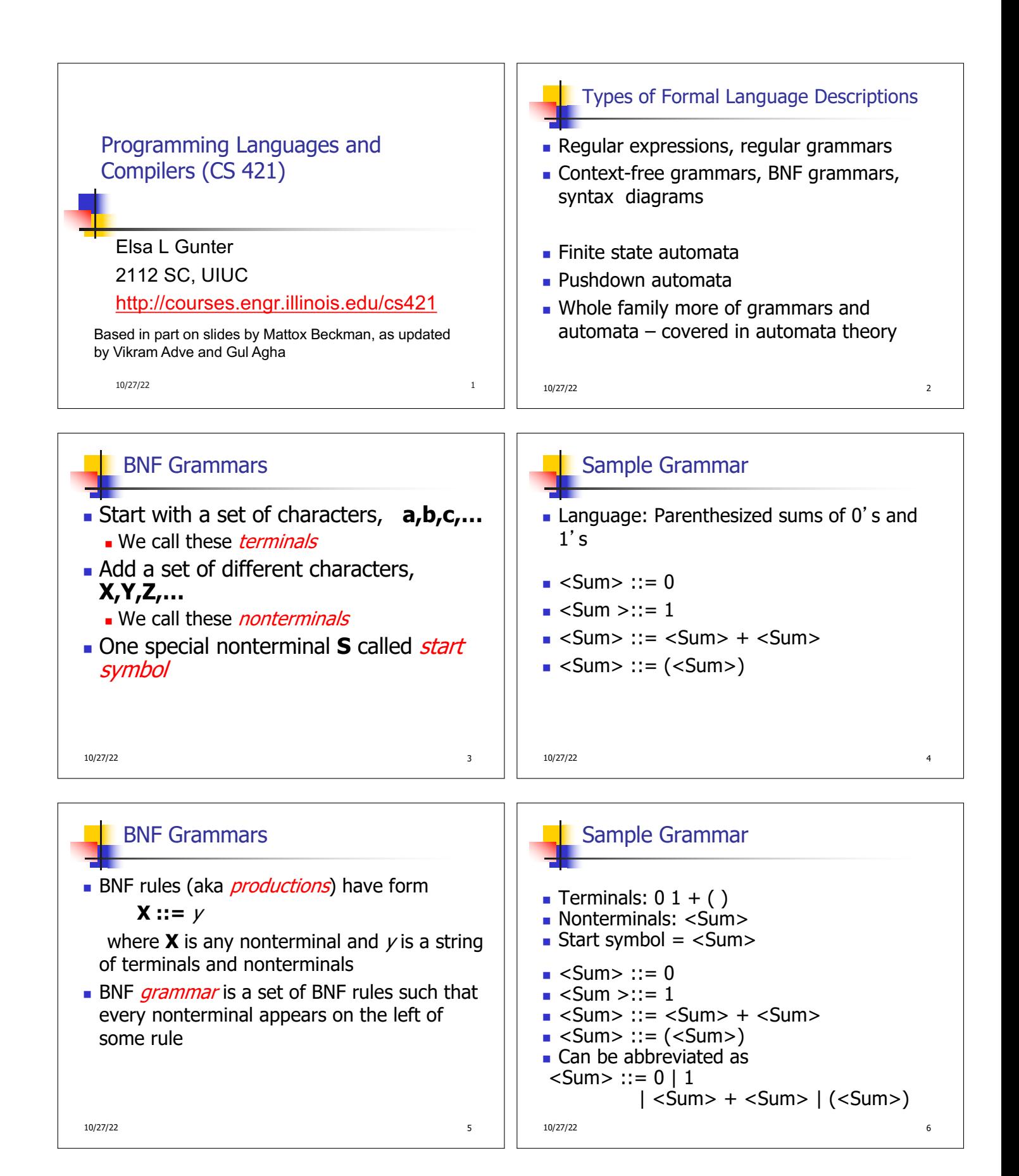

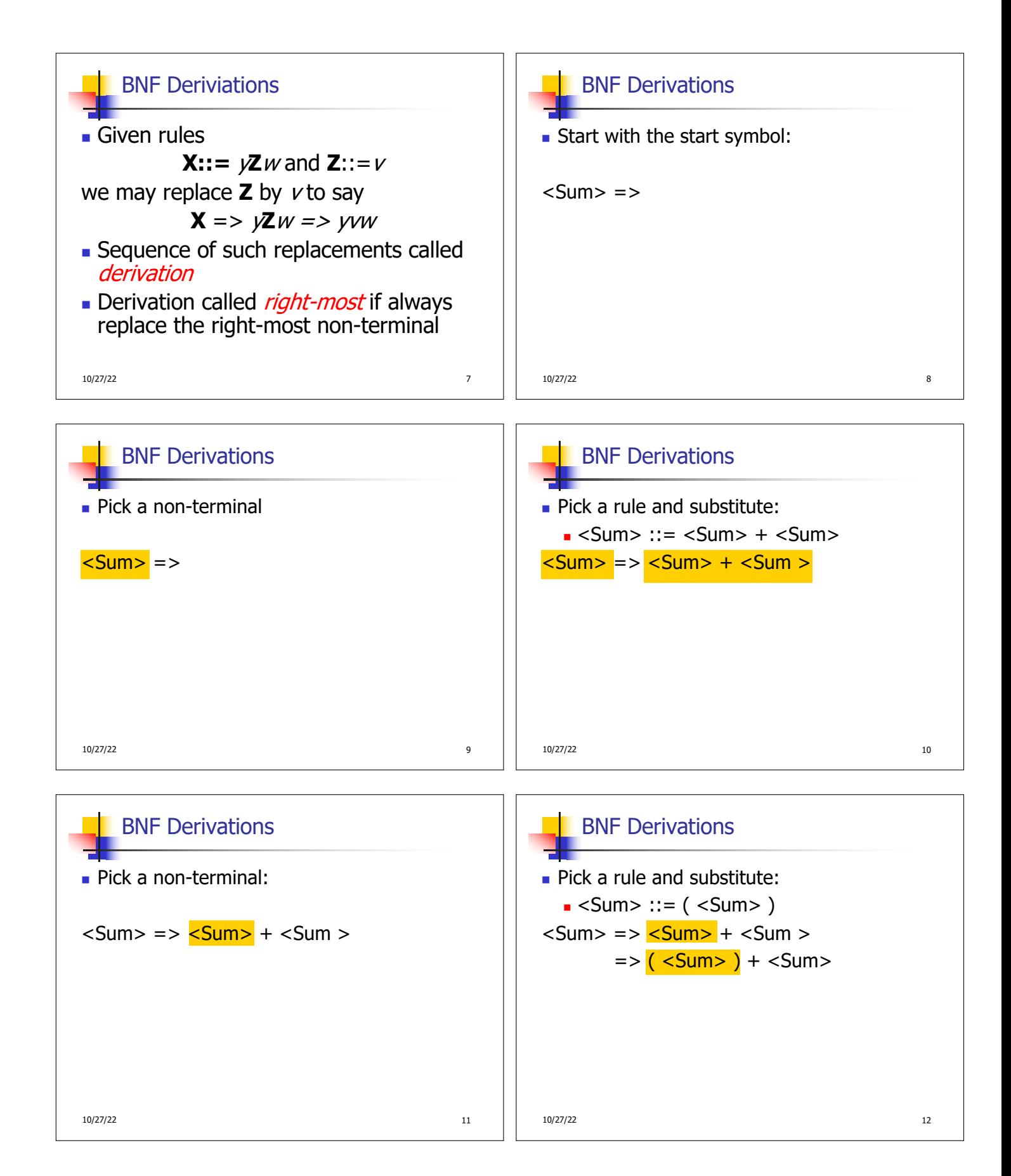

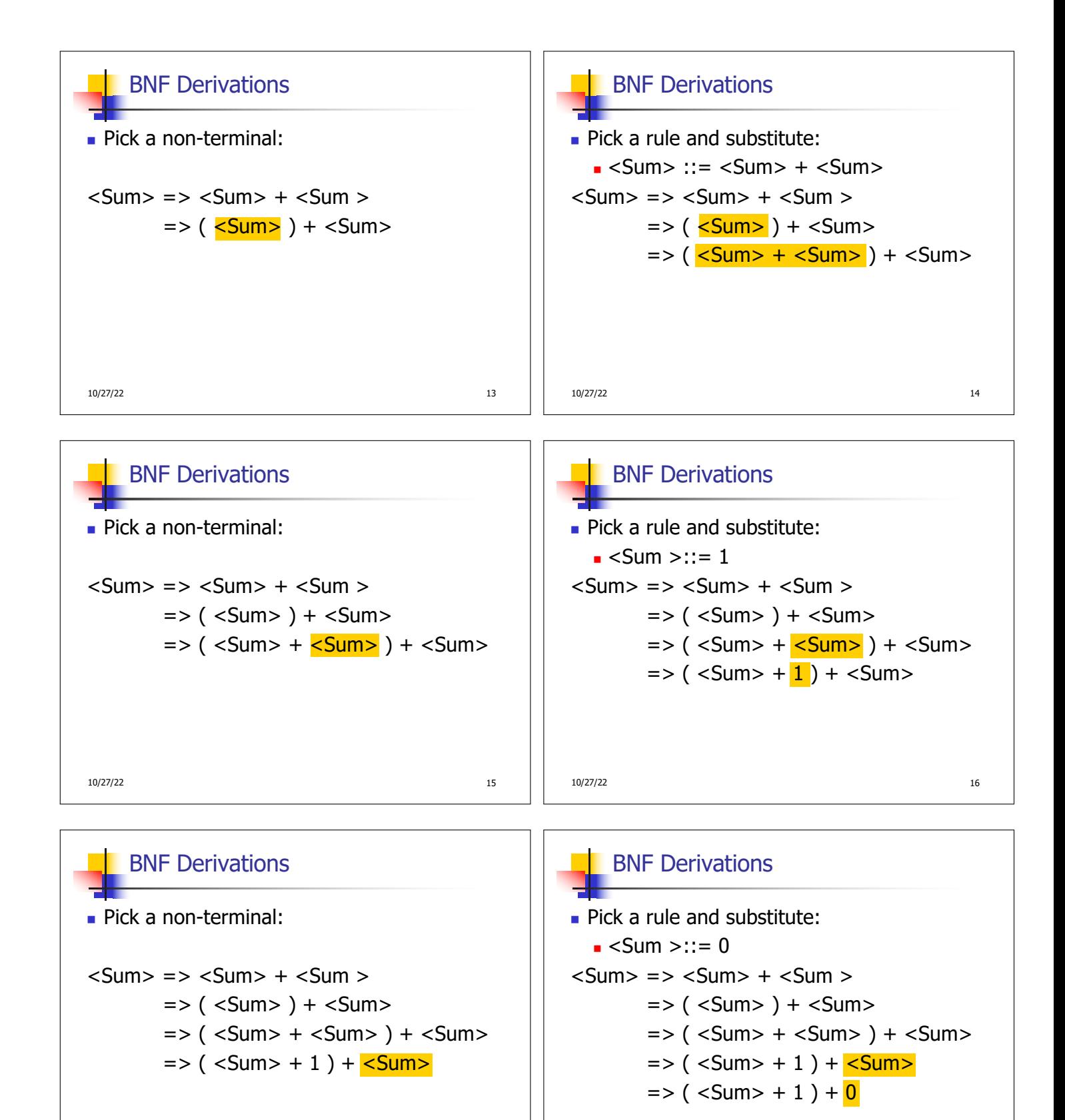

10/27/22 22 22 23 23 23 24 25 26 27 27 28 29 20 21 22 23 24 25 26 27 28 29 20 21 22 23 24 25 26 27 27 27 27 27

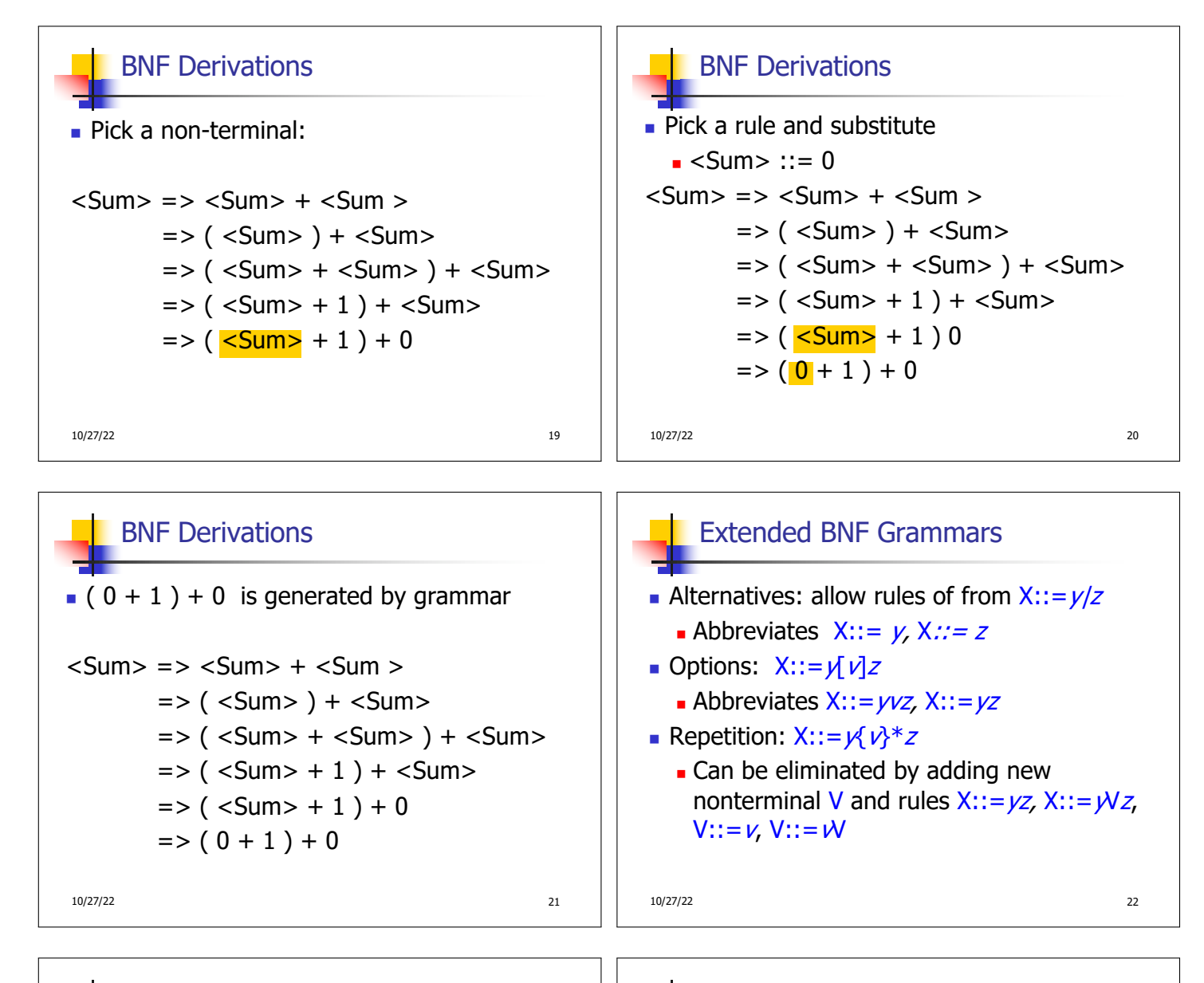

## Parse Trees

- **n** Graphical representation of derivation
- Each node labeled with either non-terminal or terminal
- $\blacksquare$  If node is labeled with a terminal, then it is a leaf (no sub-trees)
- $\blacksquare$  If node is labeled with a non-terminal, then it has one branch for each character in the right-hand side of rule used to substitute for it

10/27/22 23

## Example

**Consider grammar:**  $<\exp>$  ::=  $<$ factor> | <factor> + <factor> <factor> ::= <bin>  $\vert$  <br/>bin> \* <exp>  $\text{ :: = 0 \mid 1$ Problem: Build parse tree for  $1 * 1 + 0$  as an <exp>

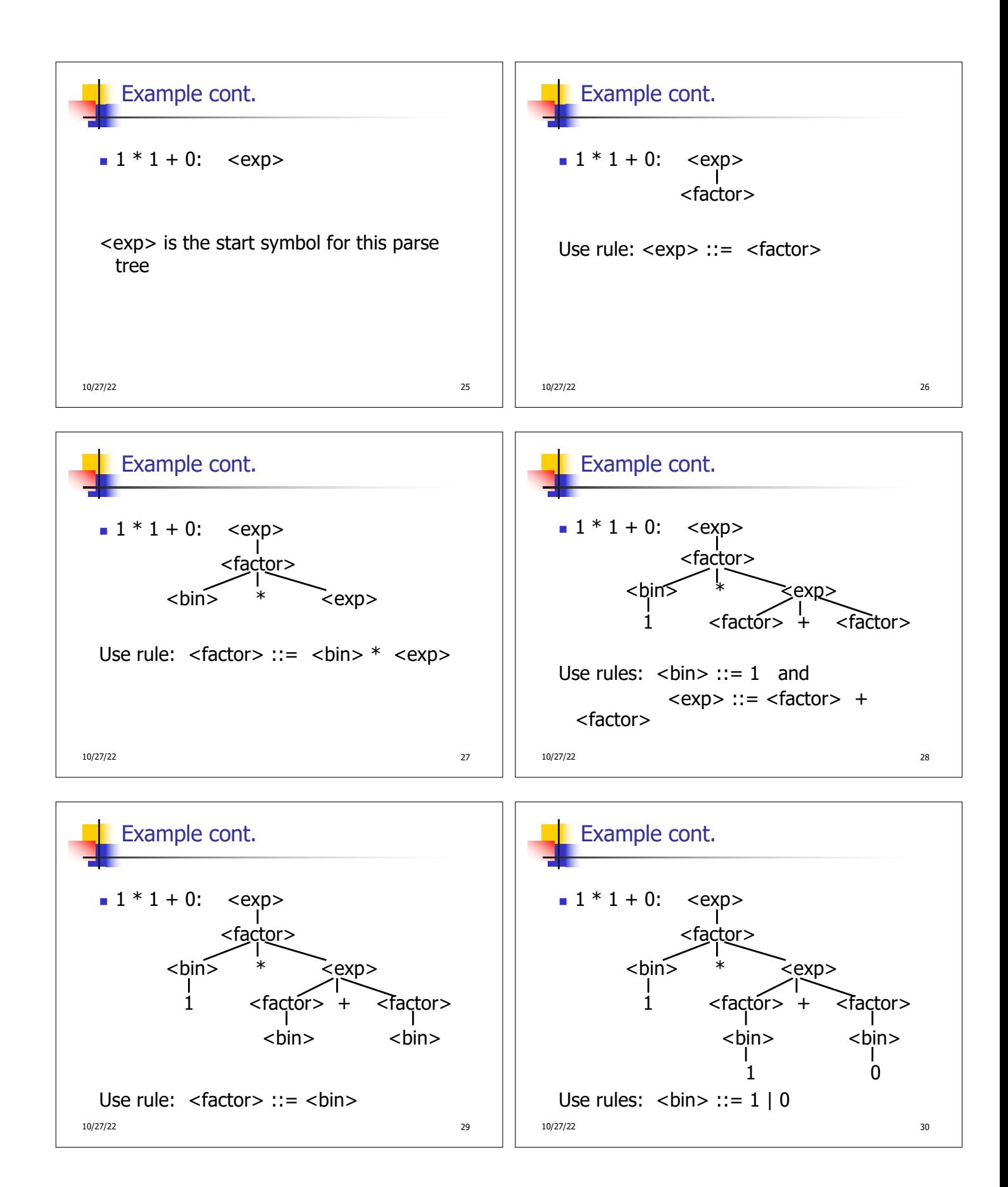

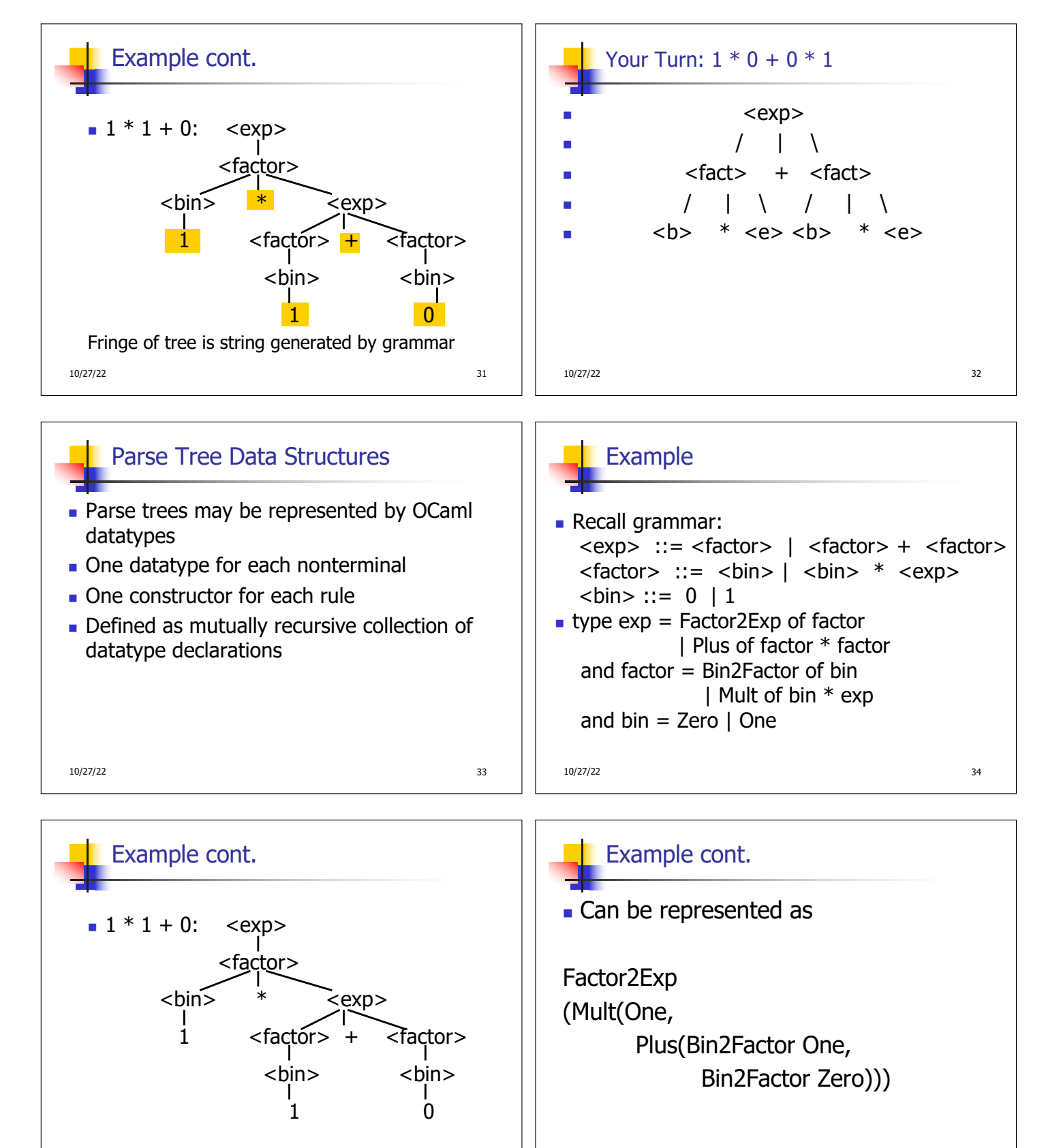

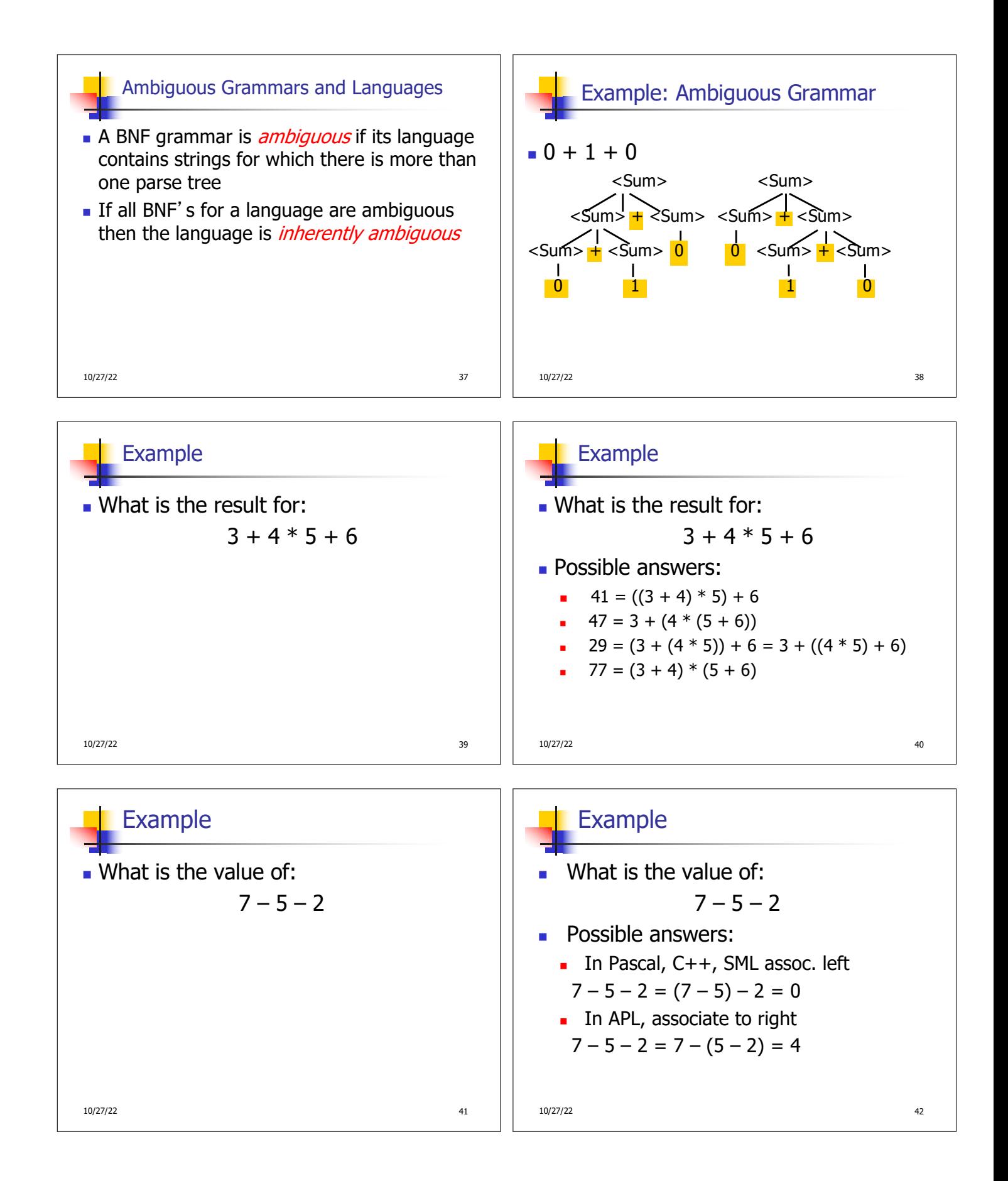

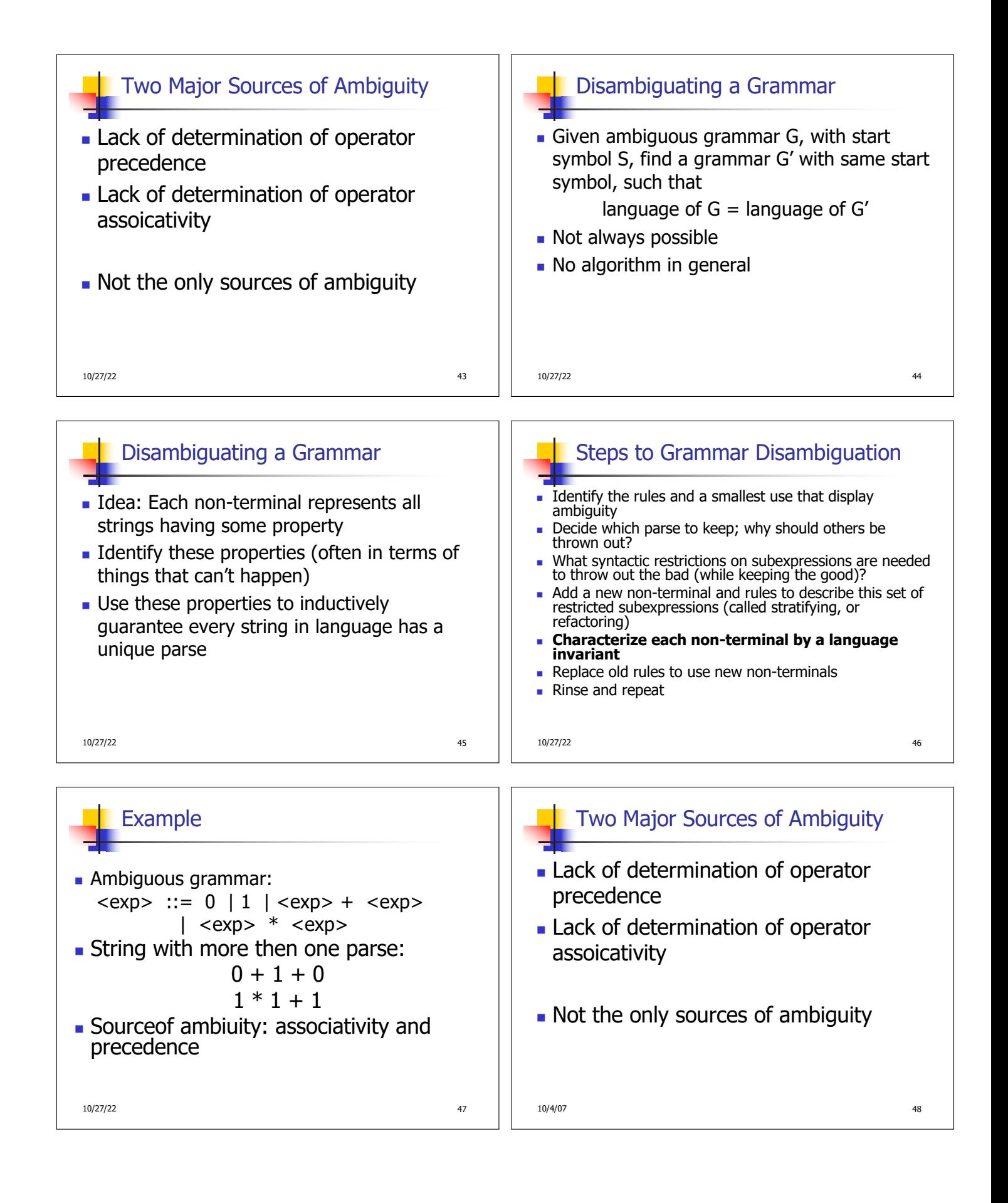

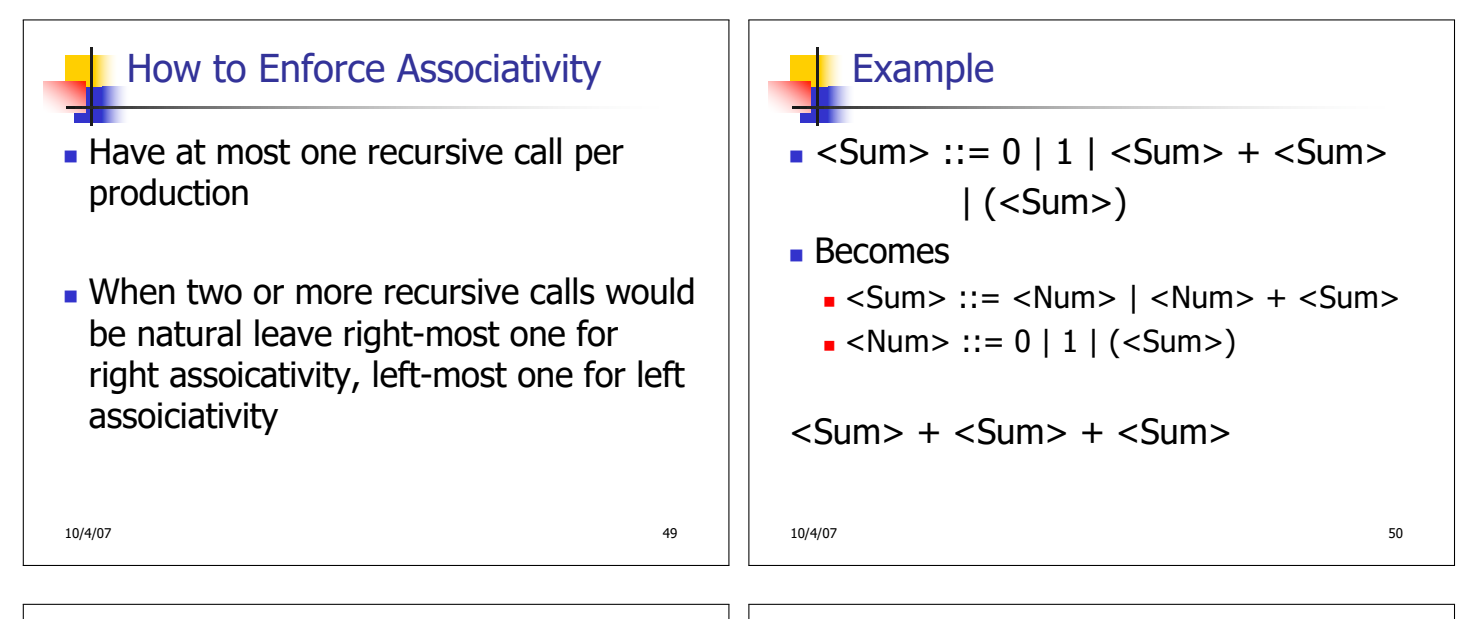

![](_page_8_Figure_1.jpeg)

## First Example Again

- In any above language,  $3 + 4 * 5 + 6$  $= 29$
- $\blacksquare$  In APL, all infix operators have same precedence
	- Thus we still don't know what the value is (handled by associativity)
- **How do we handle precedence in** grammar?

10/4/07 53

## Predence in Grammar

**n** Higher precedence translates to longer derivation chain

**Example:** 

 $<$ id $>$  ::= 0 | 1

- $\langle$  =  $\langle$  =  $\rangle$  =  $\langle$  =  $\rangle$  =  $\langle$  =  $\rangle$  =  $\langle$  =  $\langle$  =  $\rangle$  =  $\langle$  =  $\langle$  =  $\rangle$  =  $\langle$  =  $\rangle$  =  $\langle$  =  $\rangle$  =  $\langle$  =  $\rangle$  =  $\langle$  =  $\rangle$  =  $\langle$  =  $\rangle$  =  $\langle$  =  $\rangle$  =  $\langle$  =  $\rangle$  =  $\langle$  =  $\rangle$  =  $\langle$  =  $\rangle$  =  $\langle$ 
	- $|$  <exp>  $*$  <exp>
- <sup>n</sup> Becomes <exp> ::= <mult\_exp>  $|$  <exp> + <mult exp>  $\leq$  mult\_exp> ::=  $\leq$ id> |  $\leq$  mult exp>  $*$   $\leq$ id>

10/4/07 54

![](_page_9_Figure_0.jpeg)

- $\blacksquare$  < grammar >. mly defines one parsing function per entry point
- **Parsing function takes a lexing function** (lexer buffer to token) and a lexer buffer as arguments
- **Returns semantic attribute of** corresponding entry point

![](_page_9_Figure_6.jpeg)

![](_page_10_Figure_0.jpeg)

![](_page_10_Figure_1.jpeg)

![](_page_11_Figure_0.jpeg)

![](_page_12_Figure_0.jpeg)

$$
= (\ + 1) + 0 \qquad shift \\
= \> (0 \cdot 1) + 0 \qquad reduce \\
= (\> 0 + 1) + 0 \qquad shift \\
= \> (0 + 1) + 0 \qquad shift \\
= \> (0 + 1) + 0 \\
= \> (0 + 1) + 0 \\
= \> (0 + 1) + 0 \\
= \> (0 + 1) + 0
$$

 $\Rightarrow (0 \cdot + 1) + 0$  $= 0$  ( 0 + 1 ) + 0  $= 0 (0 + 1) + 0$ 

10/27/22 78

 $+ 0$  shift  $+ 0$  shift

> reduce shift shift

![](_page_13_Figure_0.jpeg)

![](_page_14_Figure_0.jpeg)

![](_page_14_Figure_2.jpeg)

![](_page_15_Figure_0.jpeg)

![](_page_16_Figure_0.jpeg)

![](_page_16_Figure_1.jpeg)

 $\left(\begin{matrix} \cdot & \ & 0 & \ + & 1 & \ \end{matrix}\right)$   $\left(\begin{matrix} \cdot & \ & \cdot & \end{matrix}\right)$  + 0

<Sum>

<Sum>

![](_page_16_Figure_2.jpeg)

10/27/22 100

 $\left(\begin{matrix} \cdot & \ & 0 & \ + & 1 & \ \end{matrix}\right) \setminus \left. + \begin{matrix} \cdot & \ & \cdot \end{matrix}\right)$ 

 $\leq$ Sum $\geq$ 

<Sum>

![](_page_17_Figure_0.jpeg)

- 5. If action  $=$  **shift** *m*,
	- a) Remove the top token from token stream and push it onto the stack
	- b) Push **state**(*m*) onto stack
	- c) Go to step 3

10/27/22 2012 2022 2023 2024 2022 2023 2024 2022 2023 2024 2022 2023 2024 2022 2024 2022 2023 2024 2022 2023 20

- 6. If action = **reduce**  $k$  where production  $k$  is  $E ::= u$ 
	- a) Remove 2  $*$  length(u) symbols from stack (u and all the interleaved states)
	- b) If new top symbol on stack is **state**(m), look up new state  $p$  in Goto( $m$ ,E)
	- c) Push E onto the stack, then push **state** $(p)$  onto the stack
	- d) Go to step 3

![](_page_18_Figure_0.jpeg)

![](_page_19_Figure_0.jpeg)